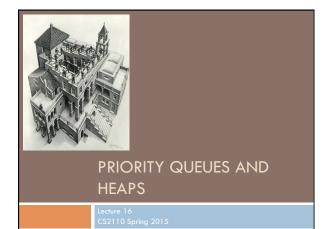

#### **Readings and Homework**

Read Chapter 26 "A Heap Implementation" to learn about heaps

**Exercise:** Salespeople often make matrices that show all the great features of their product that the competitor's product lacks. Try this for a heap versus a BST. First, try and

sell someone on a BST: List some desirable properties of a BST that a heap lacks. Now be the heap salesperson: List some good things about heaps that a BST lacks. Can you think of situations where you would favor one over the other?

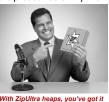

Nith ZipUltra heaps, you've go made in the shade my friend!

### Cool data structures you now know about

- Linked lists –singly linked, doubly linked, circular
- Binary search trees

3

- BST-like tree for A4 (BlockTree)
- Example of how one changes a data structure to make for efficiency purposes:
  - In A4 a Shape (consisting of 1,000 Blocks?) gets moved around, rather than change the position field in each Block, have a field of Shape that gives the displacement for all Blocks.

#### Interface Bag (not In Java Collections)

interface Bag<E>
implements Iterable {
void add(E obj);
boolean contains(E obj);
boolean remove(E obj);
int size();
boolean isEmpty();
Iterator<E> iterator()

#### Also called multiset

Like a set except that a value can be in it more than once. Example: a bag of coins

#### Refinements of Bag: Stack, Queue, PriorityQueue

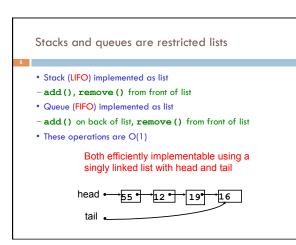

#### Priority queue

- Bag in which data items are Comparable
- Smaller elements (determined by compareTo ()) have higher priority
- **remove ()** return the element with the highest priority = least in the **compareTo ()** ordering
- break ties arbitrarily

## **Examples of Priority Queues**

Scheduling jobs to run on a computer default priority = arrival time priority can be changed by operator

Scheduling events to be processed by an event handler priority = time of occurrence

Airline check-in first class, business class, coach FIFO within each class

Tasks that you have to carry out. You determine priority

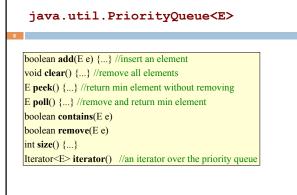

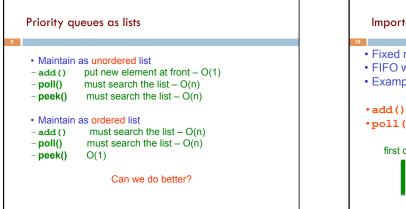

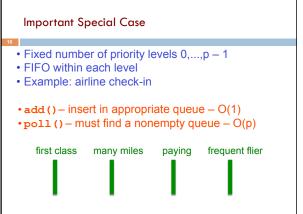

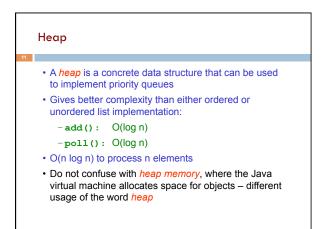

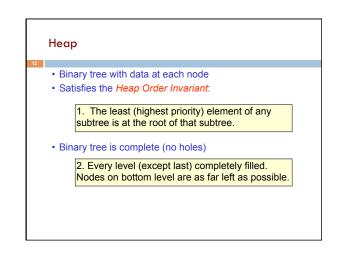

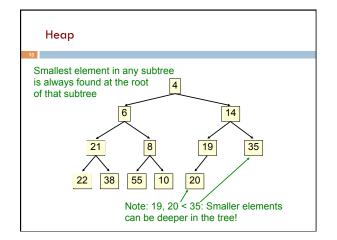

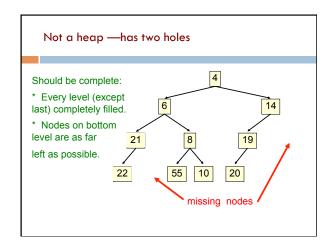

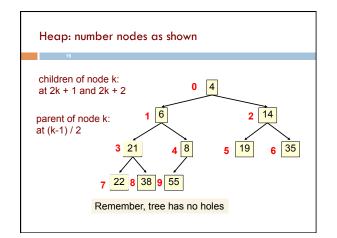

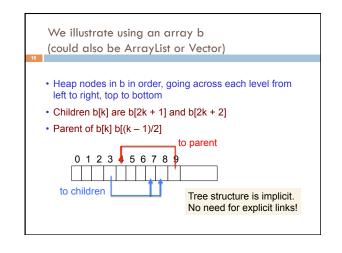

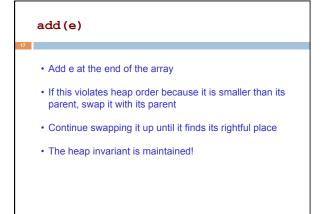

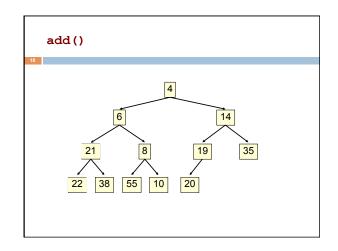

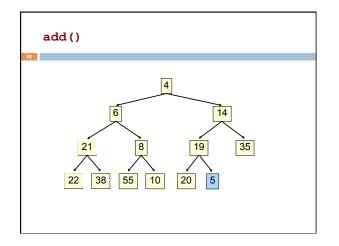

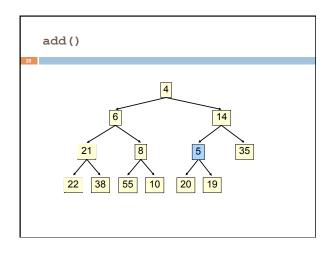

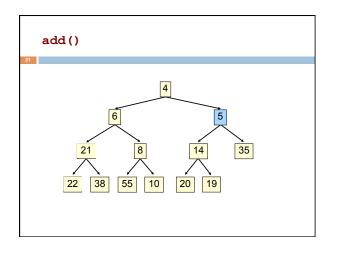

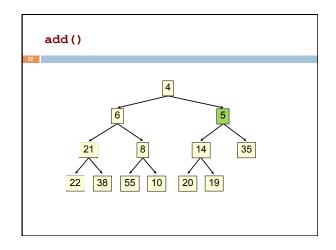

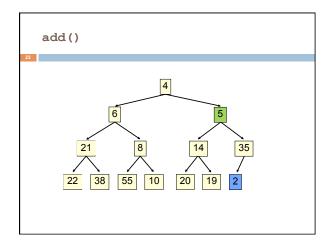

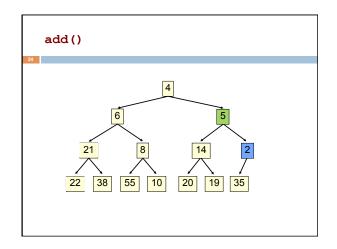

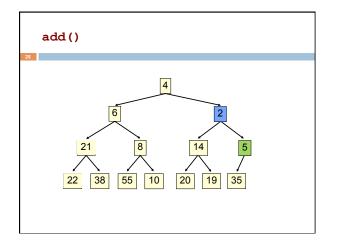

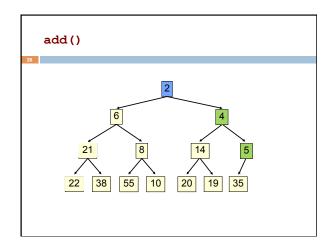

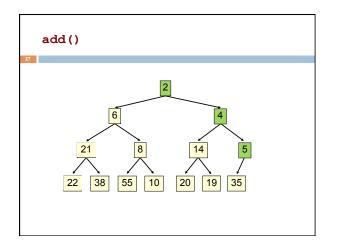

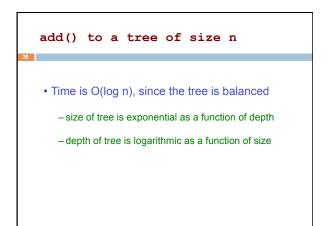

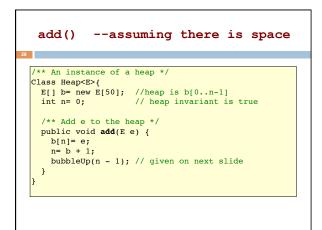

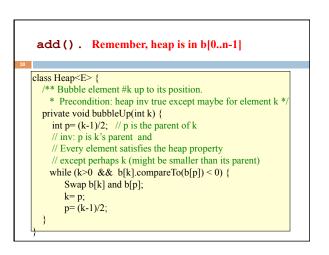

# poll()

- Remove the least element and return it (at the root)
- This leaves a hole at the root fill it in with the last element of the array
- If this violates heap order because the root element is too big, swap it down with the smaller of its children
- Continue swapping it down until it finds its rightful place
- The heap invariant is maintained!

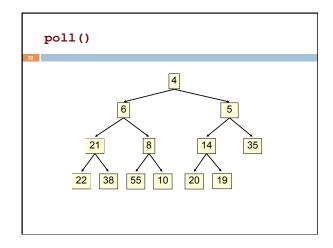

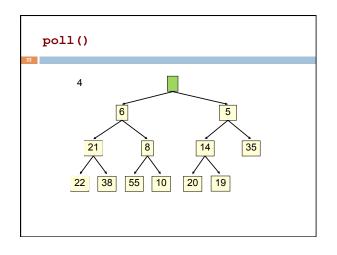

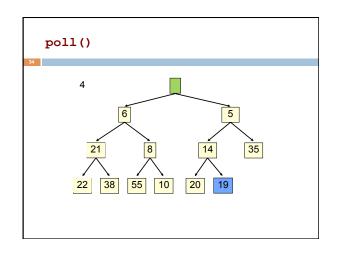

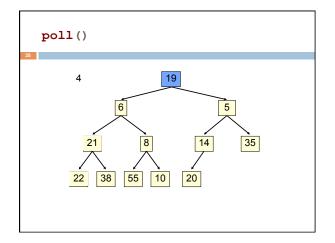

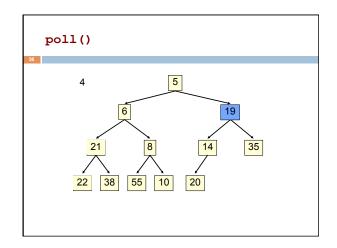

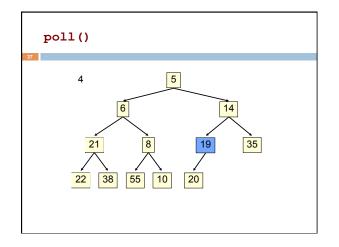

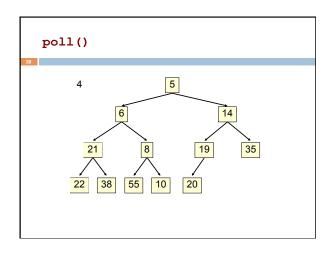

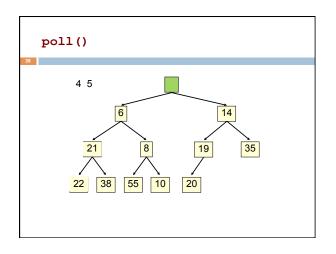

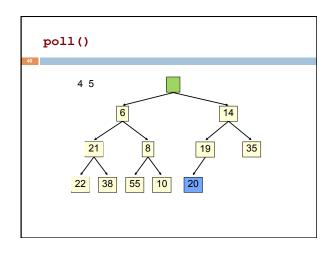

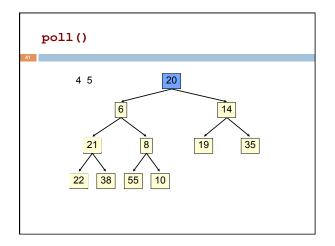

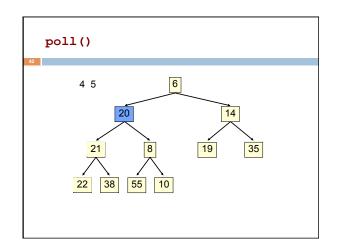

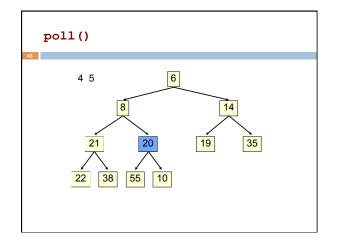

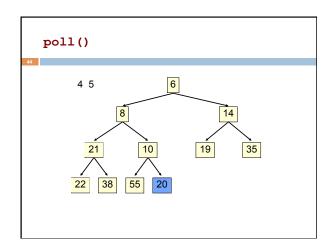

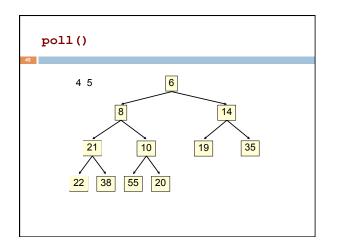

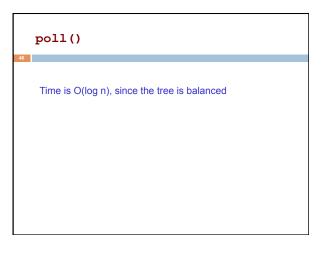

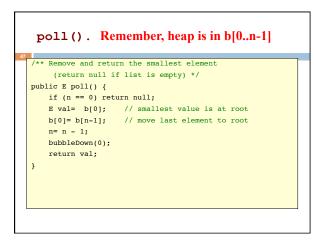

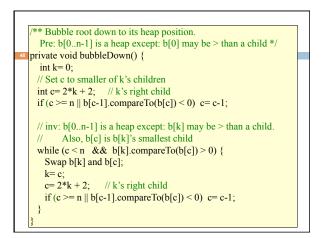

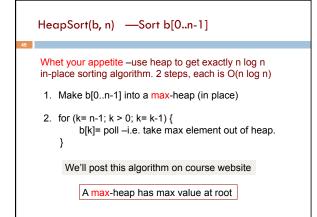

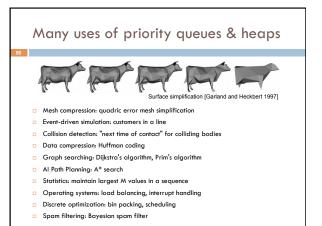